**AutoCAD Crack Free License Key [32|64bit] [Updated]**

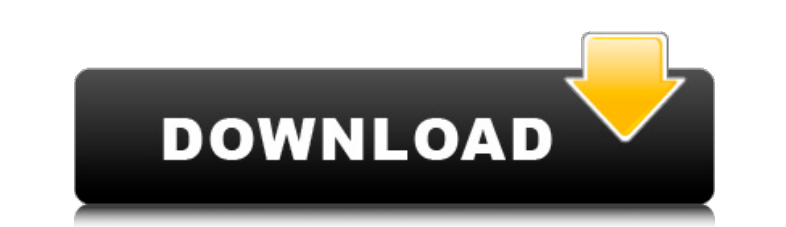

#### **AutoCAD Serial Key Free Download [Mac/Win] (Latest)**

The pre-web days of CAD software began with timesharing on minicomputers and mainframe computers, which typically used drawing terminals and a separate user interface (user station or computer workstation) to display the w communication, which consisted of the CAD operator sending the drawing commands to the CAD workstation as blocks of data (commonly in ASCII or PostScript format). The CAD workstation processed the block of data, rendering sending information to the CAD workstation, the CAD workstation displaying the drawing to the CAD operator, and the CAD operator viewing and interacting with the drawing. A user station connected to the CAD workstation wit using block transfer communications, which is a bidirectional communication method. Block transfer communications require a dedicated communication line, either a direct connection from the user station to the CAD workstat than connectionless communications such as TCP/IP, which allows more drawings to be drawn per unit of time. Block transfer communications can be used by the CAD operator to quickly edit or redraw a drawing, which is very u throughput compared to network connections, and are not generally used for CAD operator user interfaces (UIs). With the introduction of AutoCAD and AutoCAD LT in the mid 1980s, CAD operators were no longer required to have monitor of the CAD workstation and allowed the CAD operator to interact with the program. Network connections became a standard feature of CAD workstations and programs were able to exchange drawing information with other control the CAD workstation and, instead, could control the CAD workstation using a GUI on a networked workstation. This enabled CAD operators to work from anywhere with a computer connected to a

Third party AutoCAD software Third party applications for AutoCAD exist, as do plug-ins and add-on software. They are released by third parties and for the most part are not supported by Autodesk. They may, however, be sup Apps are add-on software programs based on AutoCAD software. The software is provided by Autodesk free of charge, but must be purchased separately from Autodesk's AutoCAD software. Exchange apps are grouped into categories Exchange Apps are for use in AutoCAD only. Most apps available are for architectural design, but some are for engineering or surveying as well. Each app features: Download link on Autodesk Exchange Apps homepage Screen sho with AutoCAD LT software and are also considered by the Autodesk Exchange Apps team to be unusable for certain functions. For example, none of the apps in the Product Design category are currently compatible with AutoCAD L exchange apps are organized into categories based on the specific function of the application, as well as its compatibility with AutoCAD LT: You can download and install apps from Autodesk Exchange Apps without paying for and install any of the apps on Autodesk Exchange Apps. You can also download and install the apps on Autodesk Exchange Apps without paying for the AutoCAD software. This is done by visiting the Autodesk Exchange and clicki Apps on the Autodesk Store Category:Desktop computers Category:Computer-related introductions in 1995 Category:AutodeskQ: Generating a number of images dynamically a1d647c40b

#### **AutoCAD**

## **AutoCAD [32|64bit]**

After successful activation you will have the choice to login or register as a new user. Create a new tile and make sure you save it on the desktop. Rename the file to "autocad.bat". Open Autocad, click Tools > folder opti Certificate using the SignTool Utility For users who don't have a Premium License for Autocad they can create their certificate by using the Autocad signtool utility. For the information on how to use the SignTool utility it like so: SignTool -certificate \certificate c.pem -key \cert.pem Save the certificate to a new file and rename it. Open Autocad, click Tools > folder options (F2). Make sure the "Show Autocad Content" box is checked. Dr Certificate" command with the following format. autocad [filename.pfx] The filename.pfx should be the name of your certificate file. If it doesn't work. In Autocad go to the folder options and make sure the "Show Autocad C certificate file you have created. If there is a warning to install the certificates from your Autocad -> Install Certificate. Using the PFX Certificate in Autocad If you're using the Autocad, go to the folder options and the Autocad folder (F3). NOTE: You must have the Certificate File and Key File in the same location for Autocad to load them into the system.

### **What's New In?**

Multi-cadet and multi-window design: Make your design more efficient and easier to work with. Change from one drawing or drawing element to another in CAD, without loosing any editability, and without saving and re-opening intent, as well as their visibility and editing properties (video: 1:10 min.) Add custom design elements like annotative objects, labels, logos, and tables and automatically propagate the changes to all drawings in the fam element properties. (video: 1:05 min.) Design and documentation: Make your design process more efficient and effective. Expand and collapse sections of your drawing based on design intent, and control the visibility of you with integrated annotation tools (video: 1:09 min.) Documentation views, in your own preferred layout, show the changes that have been made to your drawing. Select drawings and use the Smart Annotate feature to add and edi to turn the annotation on (video: 1:05 min.) Get help when you need it. Use the new Quick Help feature to quickly get the information you need in the Draw panel. Press F1 to open the built-in help, use the Quick Help butto report on your designs. Automatically measure objects on your drawings and use the new Context-aware reports to visualize your designs in 3D. The Context-aware reports automatically adapt to the design intent, and reveal d the design process. Group your drawings to create a family with a shared design intent, and to create a library of drawings with shared, common design elements. Group drawings, change design elements, view comments, and ad

# **System Requirements For AutoCAD:**

PC Requirements: Processor: Intel Core 2 Duo @ 2.4 GHz or AMD Phenom X2 @ 2.6 GHz Memory: 4 GB Hard Drive: 20 GB Graphics: Nvidia GeForce 7600 GS or AMD Radeon HD 2600 DirectX: Version 9.0c Network: Broadband Internet conn with Intel Core 2 Duo and AMD Phenom X2 processors and systems with a

Related links: